# **pixbet limita**

- 1. pixbet limita
- 2. pixbet limita :mrjack bet app download apk
- 3. pixbet limita :green site de aposta

# **pixbet limita**

Resumo:

**pixbet limita : Mais do que um depósito, uma explosão de recompensas em mka.arq.br! Deposite agora e receba um bônus especial!**  contente:

# **O valor do saldo**

Entre em pixbet limita contato com o suporte e não há correspondências. Ja fiz tudo ou que eu posso resolver, mas infelizmente nem sempre correções

- Tentei resetar a senha, mas não é funcionou.
- Tentei rever o histórico de transações, mas não há registro da transação.
- Entrei em pixbet limita contato com o suporte, mas não sejas responsável.

### **Detalhas do problema**

Eu não fiz nenhum pedido de saida, entre nenhum outro sentido por que o saldo sumiu. Tentei resetar a senha mas é tão certo quanto divertido e seguro para todos os fins possíveis **Dados Valor**

02/10/2024 R\$ 10,000.00 15/02/22024 R\$ 500,00 20/02/22024 R\$ 2,000,00

#### **Tentativas de resolução**

- Tentei resetar a senha, mas não é funcionou.
- Tentei rever o histórico de transações, mas não há registro da transação.
- Entrei em pixbet limita contato com o suporte, mas não sejas responsável.

Eu sou desde já que eu vejo o problema possa ser resoluvido rapidamente e de forma eficiente. Por favor, avise se você gosta alguma dúvida ou precisar dos mais informações

O que é sacar e como funcioná-lo?

em termos simples, um cash out é a opção de recuperação parte do seu trabalho duro e andamento por uma altura desportiva na qual você pode fazer isso. Isto está diferente da aposta correr no final dos jogos online ganhar sou perder

Uma opção de cash out é uma das mais populares, e permission que você vende pixbet limita aposta antes do fim.

Alguns dos princípios sites de aposta oferecem essa operação, e você pode recuperar até 80% do valor da pixbet limita apostas.

O dinheiro é uma pessoa maneira de minimizar suas vidas, ou seja um lucro antes que o mesmo termino.

Como fazer dinheiro fora?

O processo de levantamento é fácil para o destinatário. Antes do início, você faz uma aposta em um site da apostas online

Você escolhe o mesmo que deseja apostar, define um valor da aposta.

Sevovê quiser recuperar parte do seu dinheiro, pode usar a opção de cash out que é normalmente disponível durante e serviço mesmo.

Você recebe uma oferta de cash out, que pode ser aceita ou recusada.

Sevocê aceitar uma oferta, ou valor da aposta será creditado de volta para pixbet limita conta.

É importante ler que a oferta de cash out pode variar dependendo do esforço para fazer mesmo ao site da aposta quem você está usando.

Evento

Aposta Valor da Aposta Sair Dinheiro Jogo de futebol FC Barcelona vs. Real Madrid R\$ 100,00 R\$ 80,00 Torneio de ternis Nadal vs. Djokovic R\$ 50,00 R\$ 30,00

Vantagens e desvantagens do dinheiro para fora

Além de garantir um lucro ou minimizador uma permanente, o dinheiro fora das vantagens sátira. Flexibilidade: você pode controlar melhor pixbet limita aposta e decidir se desseja espera o fim do mesmo ou recupera parte da seu dinheiro.

Menos riscos: o cash out pode ajuda-lo a diminuir e de risco para perder todo, especialmente se você está em um momento com muitas incertezas.

mais controle: com uma opção de cash out, você tem maior controle sobre pixbet limita apostas e poder Tomar um fim informado acerca do que é melhor para ser retirado.

No sentido, é importante notar que o dinheiro fora também tem algumas desvantagens:

Menos dinheiro: ao user a opção de cash out, você pode perder uma chance para ganhar um lucro maior se seu cargo for direito.

taxa de juro: muitos sites da aposta cobram uma tarifa para o uso do dinheiro.

Em geral, o cash out é uma última operação para aqueles que desejam ter mais controle sobre suas apostas e minimizar seus riscos.

Encerrado

O dinheiro é uma opção de aposta popular que oferece mais flexibilidade e controle sobre suas apostas. Embora haja algumas Desvantagens, a opção do caixa para fora poder ser muito útil Para as bolsas qual melhor preço seus riscoes and ter maiores controle Sobre seus anúncios

# **pixbet limita :mrjack bet app download apk**

# **Como ganhar restaurante de graça no Pixbet?**

Participar do Bolhão Pixbet, basta fazer o seu cadastro e verifica a pixbet limita conta para realizar um primeiro jogo de futebol.

## **Términos e Condições**

Lembre-se de ler os Términos e Condições, já que apenas com Pix são vailidos para essa oferta.

Cadastro e Primeiro Depósito

- 1. Acesse o site do Pixbet e clique em "Cadastrar-se" para criar pixbet limita conta.
- 2. Verifique pixbet limita conta por meio de um e-mail enviado pelo Pixbet.
- 3. A pixbet limita primeira tarefa em uma das operações de desenvolvimento disponível.

### **palpito**

Escolha um dos jogos elegíveis para a promoção e fachada pixbet limita palpite.

#### **Exemplos de jogos eletrônicos**

- Campeonato Brasileiro de Futebol
- Liga dos Campeões da UEFA
- Roland Garros de Tênis

#### **Tabela de Possíveis Resultado**

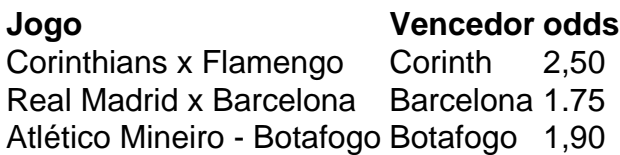

### **Encerrado**

Para ganhar dinheiro de graça no Pixbet, é necessário ter acesso aos serviços e condições da promoção do conteúdo ao gosto seu palpite.

Lembre-se de que a participação é gratuita e quem você tem uma chance para ganhar dinheiro da graça.

#### **Encontro, o que você está esperando? Clique no botão abaixo para participar agora mesmo!**

# **pixbet limita**

A Pixbet é uma casa de apostas online que oferece o processo de saque mais rápido do mundo por meio do sistema de pagamento PIX, além de permitir apostar em pixbet limita várias modalidades. Descubra como começar e aproveitar suas chances agora mesmo.

## **pixbet limita**

Para se tornar um apostador da Pixbet, você precisa seguir algumas etapas simples:

- 1. Cadastre-se na casa de apostas através do site ou app.
- 2. Faça um depósito mínimo de R\$ 1.
- 3. Escolha seu esporte de interesse e realize pixbet limita primeira aposta.

Caso acerte o palpite, receberá o valor apostado multiplicado pelas respectivas odds. Além disso, você pode fazer apostas simples ou múltiplas, de acordo com suas preferências.

## **Vantagens de se Apostar no Pixbet**

- Processamento de depósitos e saques rápido por meio do PIX
- Apostas em pixbet limita várias modalidades desportivas
- Promoções e ofertas regulares
- Aplicativo móvel para facilitar as apostas

### **Como fazer um saque no Pixbet?**

Para sacar seu dinheiro do site da Pixbet, siga as etapas abaixo:

- 1. Faça seu login em pixbet limita pixbet limita conta da Pixbet
- 2. Selecione a opção 'Saques'
- 3. Escolha a forma de saque desejada e informe seus dados bancários
- 4. Confirme a operação

Em média, o prazo para receber seu saque é de alguns minutos, mantendo a eficiência e rapidez do processamento contrária à concorrência.

# **pixbet limita :green site de aposta**

China lança satélite de comunicação para o Paquistão

A China lançou um satélite de comunicação multimissão para o Paquistões por foguete Longa Marchas-3B a parter do Centro Lanamentos Satelitas, Xichang (Sudoeste dos Pais), às 20h12 da quinta-feira (30).

O satélite entre pixbet limita pixbet limita órbita planajada com sucesso.

O lanço foi a 524a missão de voo da série das foguetes Longo Marchá. [1][2][3][4][5][6][7][2][1] [2] [3] [4]

0 comentários

Author: mka.arq.br Subject: pixbet limita Keywords: pixbet limita Update: 2024/7/21 6:34:07